**O** Downloads

**COMMANDE** (pour imprimer le bon, cliquez sur l'imprimante ou dans le menu Fichier l'option Imprimer)

## LECTRA, STORY WRITE, ATELIER **NOUVELLES VERSIONS: TARIFS**

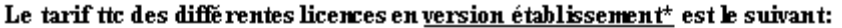

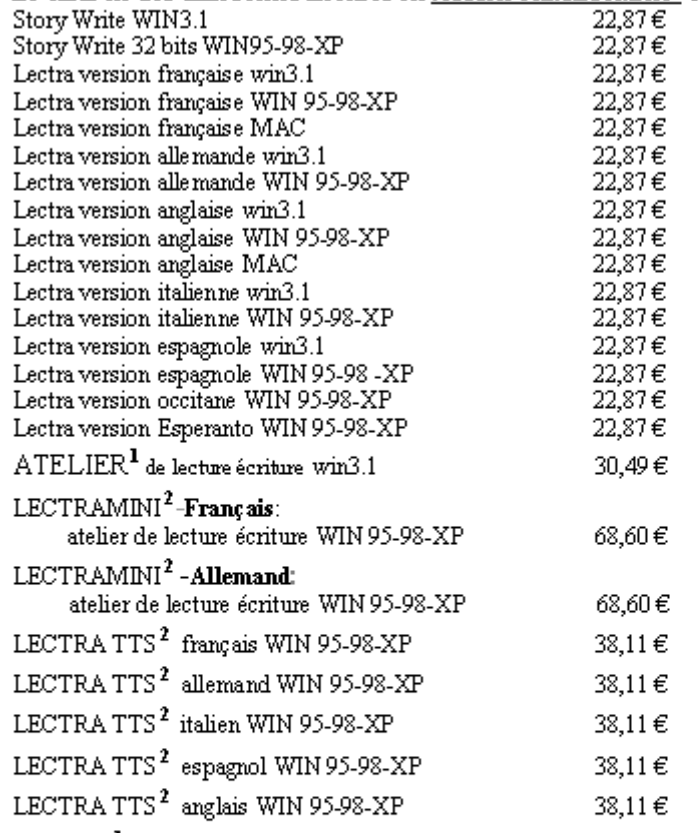

 $^{-1}$  ce logiciel est sans synthèse vocale

 $^{\rm 2}$ ce logiciel est avec synthèse vocale incorporée

## ajouter  $1,52 \in$  ttc de frais au montant total de la commande

Les versions Windows 3.1 fonctionnent aussi avec Windows 95-98-XP (Pinversen?est.pas le cas !) Les licences sont à commander (avec règlement par chèque joint ou un BON de COMMANDE officiel, de l'intendance, dûment signé et cacheté) à l'adresse suivante :

> E. BRUN-VILLANI **10 RUE WILSON** 68000 COLMAR

\* une licence vous permet d'installer le logiciel sur toutes les machines de l'établissement